# RÉSEAUX SOCIAUX ET INFOX

Une formation proposée par la Bibliothèque Départementale de la Manche

13 Octobre 2022

Antoine BOUDET

**BIBLIOTHÈQUE** 

DÉPARTEMENTALE DE LA MANCHE biblio.manche.fr 6

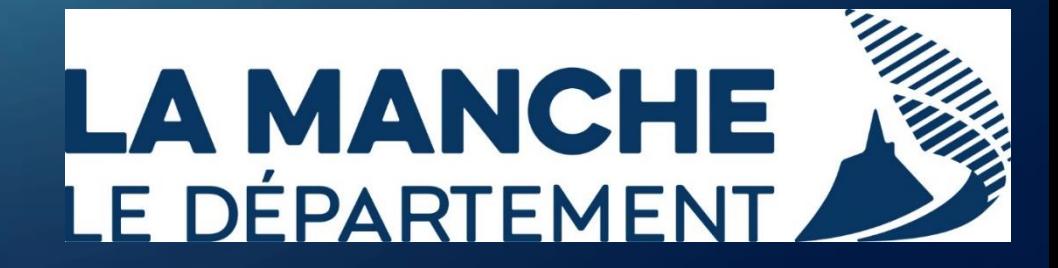

# BONNE MATINEE A NOS STAGIAIRES !

### OBJECTIFS DE LA FORMATION

• Comprendre le fonctionnement des principaux réseaux sociaux (Facebook, Twitter, Instagram, TikTok)

• Apprendre à identifier des « fausses nouvelles »

• Adopter des pratiques responsables sur les réseaux sociaux

### SOMMAIRE DE LA FORMATION

• 1<sup>ère</sup> partie : Les Réseaux Sociaux → Généralités, découverte des plus connus, procédés de fonctionnement

• 2<sup>ème</sup> partie : Les fausses nouvelles, ou Infox → Tentatives de définition, mécanismes en pratique, conseils pratiques

# (1ère) interrogation surprise !

Qu'est-ce qu'un réseau social ? De combien en disposez-vous ?

# UN RÉSEAU SOCIAL, C'EST…

Un agencement de liens entre des individus ou des organisations, constituant un groupement qui a un sens : la famille, les collègues, un groupe d'amis, une communauté, etc. (Wikipédia, Réseau Social)

De ce fait, aura autant une application « physique » qu'une définition « numérique ».

Si on estime que les réseaux sociaux « physiques » n'ont pas d'âge, ce n'est pas la même chose pour leurs équivalents numériques :

Quelle période de lancement pour les premiers RS connectés ?

### QUELQUES CHIFFRES GÉNÉRAUX :

#### Internet et Réseaux sociaux dans le monde vs France en 2022

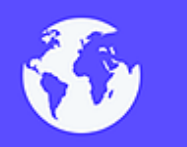

**Internautes** 

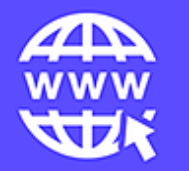

milliards 63% de la population  $53,5$  millions 84,7% des français

France Monde Pratique internet et médias

sociaux

心童

**Utilisateurs actifs** médias sociaux

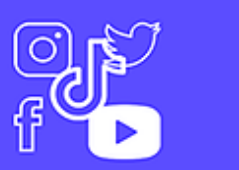

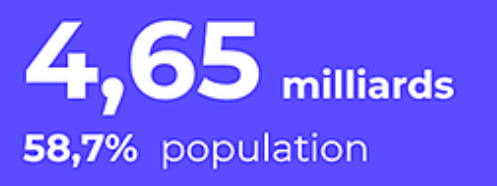

35,6 millions 56,4% population

30

Source : We Are Social DataReportal 2022.. Médiamétrie

#Datamind www.digimind.com

# Et maintenant...

# 2<sup>ÈME</sup> INTERRO SURPRISE...

# Jouons à « Questions pour un Réseau Social ! »

### QUELS MODÈLES ÉCONOMIQUES POUR LES RÉSEAUX SOCIAUX ?

• « Si c'est gratuit, c'est que vous êtes le produit ! »

Plus vous restez sur les RS, plus vous entretenez leurs modèles économiques

=

### CAPTOLOGIE

=

Nomophobie = « No Mobile Phobia » → Dépendance extrême à son téléphone portable , incapacité pathologique à ne pas avoir son téléphone près de soi

Va de pair avec la notion de FOMO = « Fear Of Missing Out », ou la peur de manquer quelque chose. Notion de plus en plus prégnante, car pouvant radicalement exclure socialement ou d'un groupe

### LES PRINCIPALES RESSOURCES DES RS

• Les données personnelles

• La publicité (ciblée ou pas)

• Les abonnements (Twitch)

### FACEBOOK

- Fait partie du groupe Meta
- Lancé en 2004, public en 2006
- Permet la création de contenus (textes, images, vidéos…) et le lien entre des avatars virtuels (personnes, institutions…)
- Support de communication majeur numérique pour les bibliothèques

### INSTAGRAM

- Fait partie du groupe Meta
- Public en 2010, racheté par Facebook en 2012
- Permet la publication d'images ou de vidéos, réputé pour ses stories (photos et vidéos au format portrait, visibles 24h)
- Communication plus restreinte qu'avec Facebook, d'où présence des bibliothèques moindre
- Intérêt pour bibliothèques avec le mouvement des « Booktubers »

### TIKTOK

- Fait partie du groupe Bytedance (Chine)
- Lancé en 2016, équivalent non chinois de Douyin
- Partage de vidéos couplé au réseautage social (souvent accompagné de musique, format entre 3 et 180 secondes)
- Application phare des jeunes (surtout des adolescents)
- Origine chinoise pose question de ses liens au régime, et surtout de l'utilisation des données des utilisateurs
- Phénomène semblable à Instagram avec le « BookTok »

### **TWITTER**

- Réseau social indépendant (malgré forcing d'Elon Musk cette année)
- Lancé en 2006
- Permet de publier des contenus (« tweets » ou « gazouillis ») avec un nombre restreint de caractères (140 puis 280 maintenant)
- Support pertinent pour réaliser une veille (professionnelle ou personnelle), ou se tenir au courant de ce qui fait l'actualité (en général ou pour ses relations)

Ces 4 réseaux sont d'autant plus intéressants que comme les autres, ils contribuent très largement à la présence de plus en plus massive dans notre société des…

ROULEMENT DE TAMBOUR…

## FAUSSES NOUVELLES !!!

### UNE INFOX, C'EST :

- des nouvelles mensongères diffusées dans le but de manipuler ou de tromper le public (Wikipédia)
- Volonté première d'orienter la pensée, dans le but d'abuser des personnes et/ou de discréditer
- Peut autant toucher des personnes que des institutions, ou des évènements d'actualité
- Formes diverses et plus ou moins développées, ce qui peut rendre très compliqué leur identification

### **QUELQUES CHIFFRES**

### **CHIFFRES CLÉS**

EDUCATION AUX MÉDIAS ET À L'INFORMATION

#### **TEMPS DEVANT LES ÉCRANS**

5H / JOUR / PERSONNE EN MOYENNE

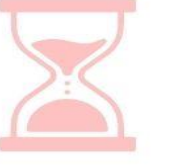

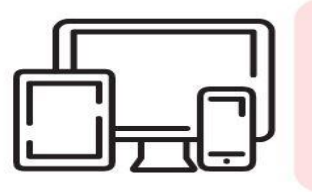

**NOMBRE D'ÉCRANS 6,4 PAR FOYER** 

#### **45 CONTACTS AVEC UN MÉDIUM / JOUR / PERSONNE**

TÉLÉ, RADIO, PRESSE, ORDINATEUR, INTERNET, JEUX VIDÉOS, CINÉMA, MUSIQUE, TÉLÉPHONE

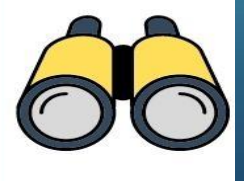

#### **SOURCES D'INFORMATION DES FRANÇAIS**

TÉLÉ (47%) INTERNET ET RÉSEAUX **SOCIAUX (28%) RADIO (17%) PRESSE (7%)** 

LES 18-34 ANS **S'INFORMENT DAVANTAGE SUR INTERNET ET LES** RÉSEAUX SOCIAUX **QU'AVEC LES AUTRES** MÉDIAS

**60 MILLIONS DE FRANÇAIS** UTILISENT INTERNET

**38 MILLIONS UTILISENT LES** RÉSEAUX SOCIAUX

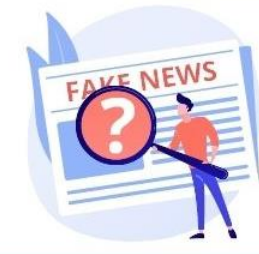

#### 3 FRANÇAIS SUR 4

ONT DÉJÀ ÉTÉ CONFRONTÉS AUX FAUSSES NOUVELLES

#### Les réseaux sociaux et messageries utilisés pour accéder à l'information en France

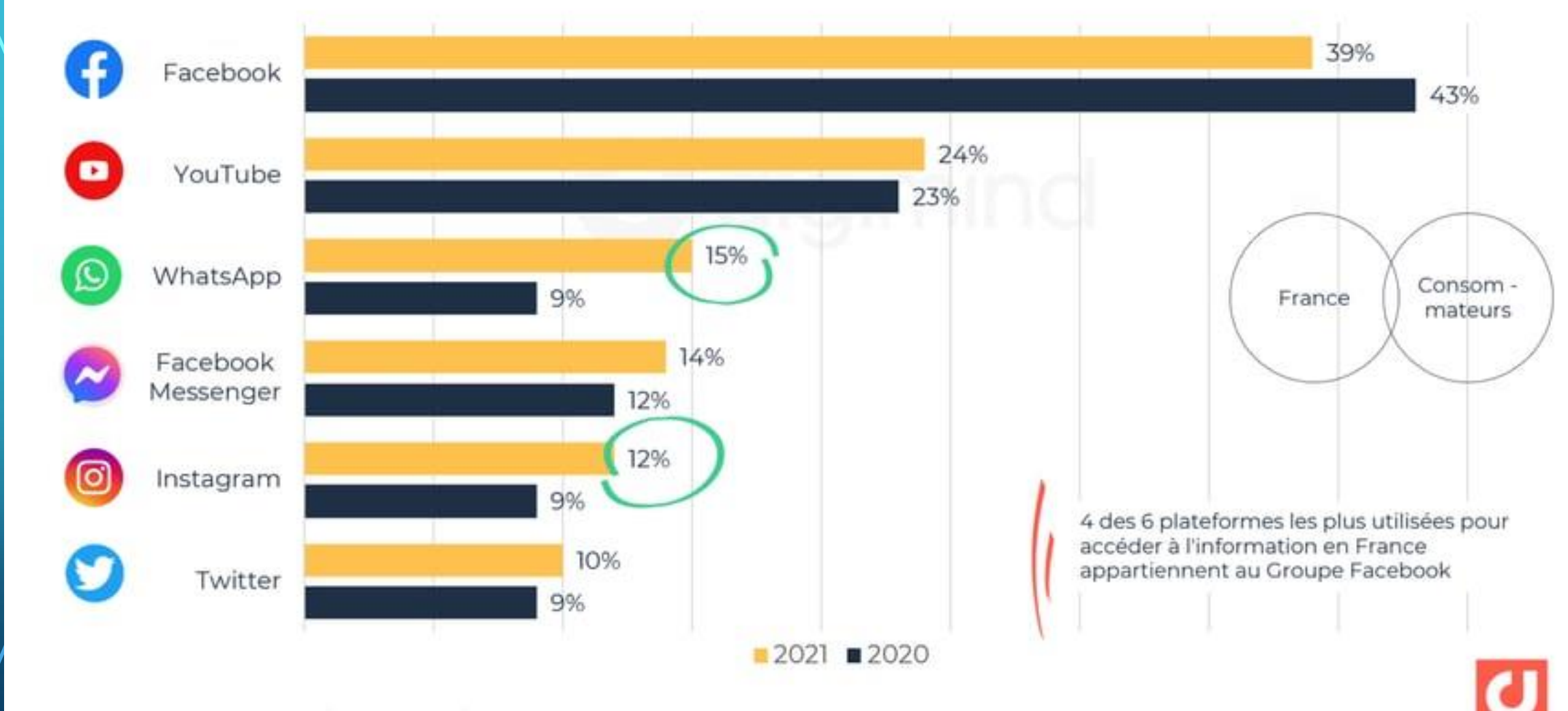

Source : Reuters Institute for the study of Journalism - Digital News Report 2020-2021

 $\bigcirc$ 

 $\bigcap$ 

#### Les réseaux sociaux utilisés pour s'informer chez les 16-25 ans

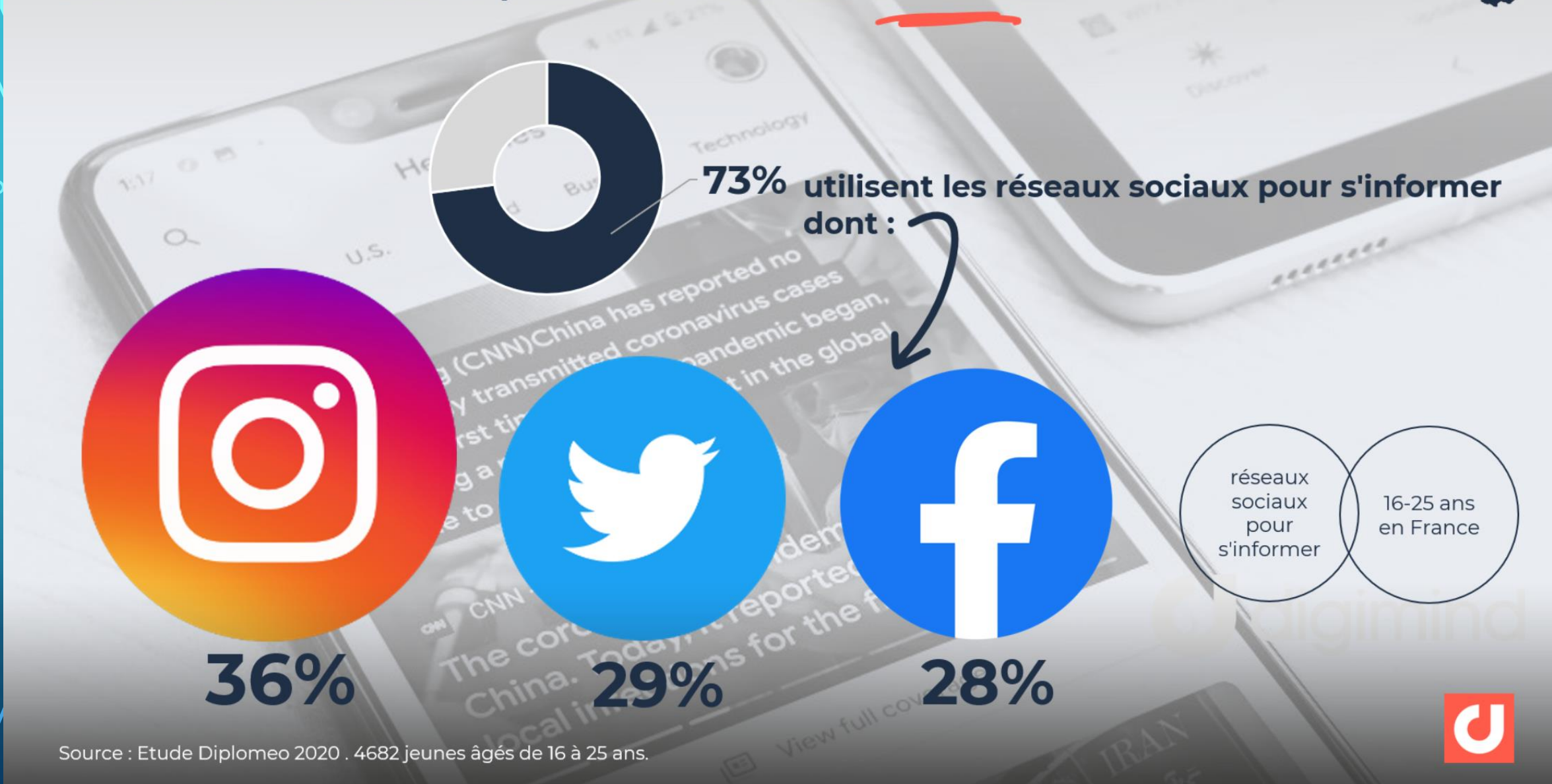

#Datamind www.digimind.com

### LES INFOX, UNE INVENTION DU 21<sup>E</sup> SIÈCLE ?

• Incluent souvent la notion de « contre-vérité » : on ne nous dit pas tout, la vérité est ailleurs, on nous dissimule le vrai fonctionnement du monde et la minorité qui le fait tourner en sa faveur

• Se rapproche des « théories du complot », élément récurrent de la contre-pensée depuis longtemps, et dont certaines connaissent une nouvelle jeunesse grâce aux Réseaux Sociaux

↓

### POURQUOI CE RENOUVEAU À CAUSE DES RS ?

- A cause de la libéralisation de la parole publique
- Infox historiquement plus compliquée à faire circuler quand information entre les mains d'un nombre restreint d'acteurs. Avec les Réseaux Sociaux, chacun peut s'exprimer et voir sa parole reprise par les autres nombreux inscrits
- Explique que figures dites « complotistes » peuvent cumuler les abonnés, et constituer des communautés qui relaient toujours plus intensément leur vision

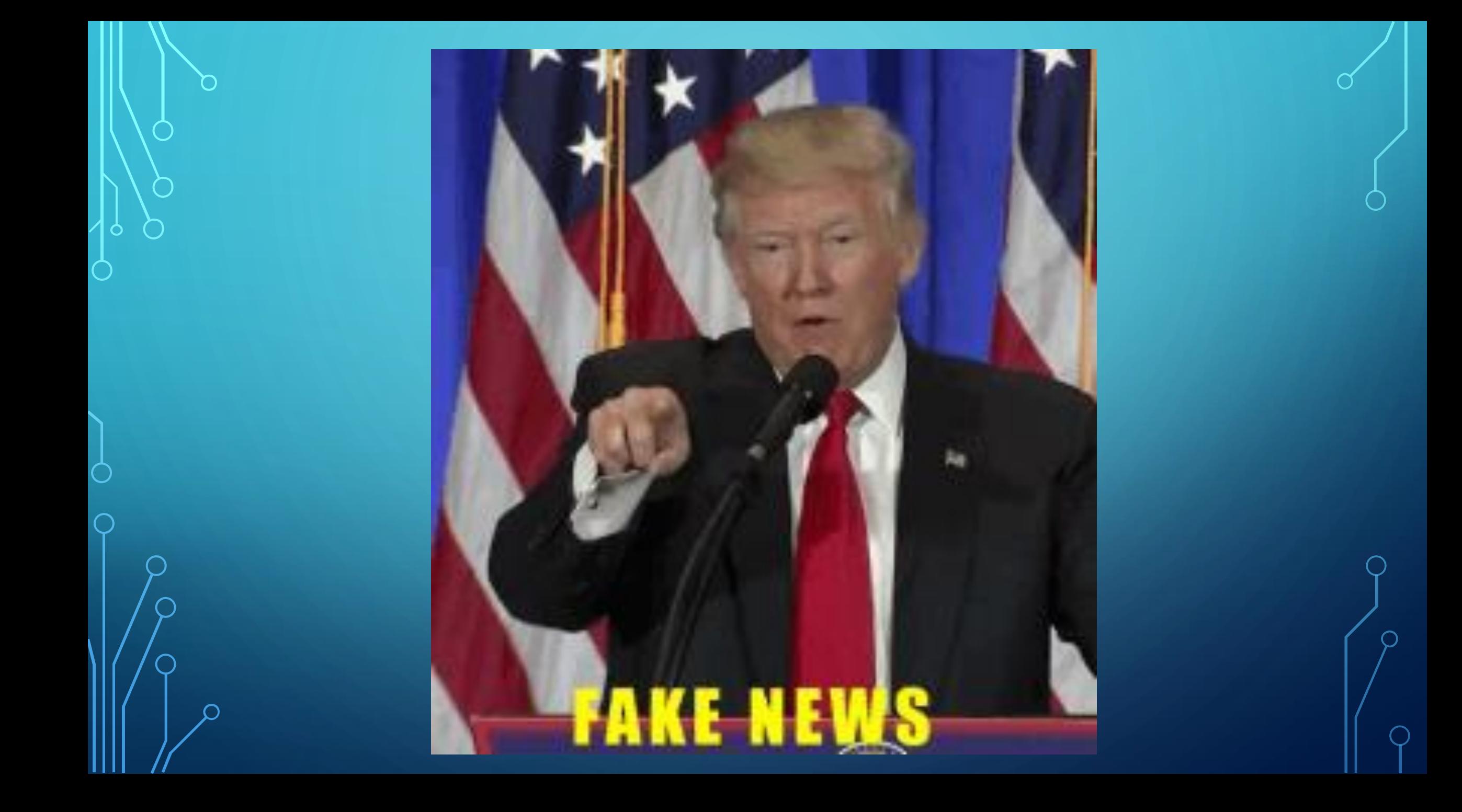

### LES EFFETS CONCRETS DES COMMUNAUTÉS

• Participe aux effets « d'hystérisation » des débats, jusqu'à totalement dénuer celui-ci d'intérêt

• Dans un processus de contestation voire d'intimidation, communauté peut en venir au « cyber-harcèlement » = déchaînement simultané de milliers de messages haineux extrêmement violents contre une personne ou une institution

### LES EFFETS CONCRETS DES COMMUNAUTÉS

• D'autant plus inquiétants que ces cas se multiplient, et sont rendus possibles même sans communauté « physique »

• Existence « d'armées numériques », constituées de faux avatars virtuels, qui peuvent agir via le cyber-harcèlement ; la création d'une fausse vague de soutien à un candidat à une élection ; ou bien via la « Nouvelle Guerre des Etoiles »

### CONVAINCRE UN COMPLOTISTE ?

• Rien de mieux qu'un échange concret avec un « complotiste » pour comprendre à quel point il est compliqué de les raisonner

• Enfermé dans leurs convictions, toujours un élément à apporter pour contester la « bien-pensance » de vos propos, témoigne de l'enracinement concret de ces théories dans l'esprit des personnes, et de la difficulté de les en sortir

### LES ARTICLES SPONSORISÉS

- Moins grave, mais tout aussi répandu
- Spécialité de certains médias (Konbini, Melty), sur tous supports
- En lien avec le « contenu sponsorisé », cher aux influenceurs/influenceuses
- Brouillage des pistes souvent compliqué à percevoir, d'autant plus pour publics visés (ici les 18 – 25 ans)

### COMMENT S'EN PRÉMUNIR ?

• Convient d'abord de faire preuve de retenue et même d'humilité : nous pouvons tous être victimes d'une fausse nouvelle, tant certaines sont très bien élaborées

• De la même manière, malgré le ridicule de certaines d'entre elles, des personnes qui nous semblent intelligentes peuvent tomber dans le panneau…

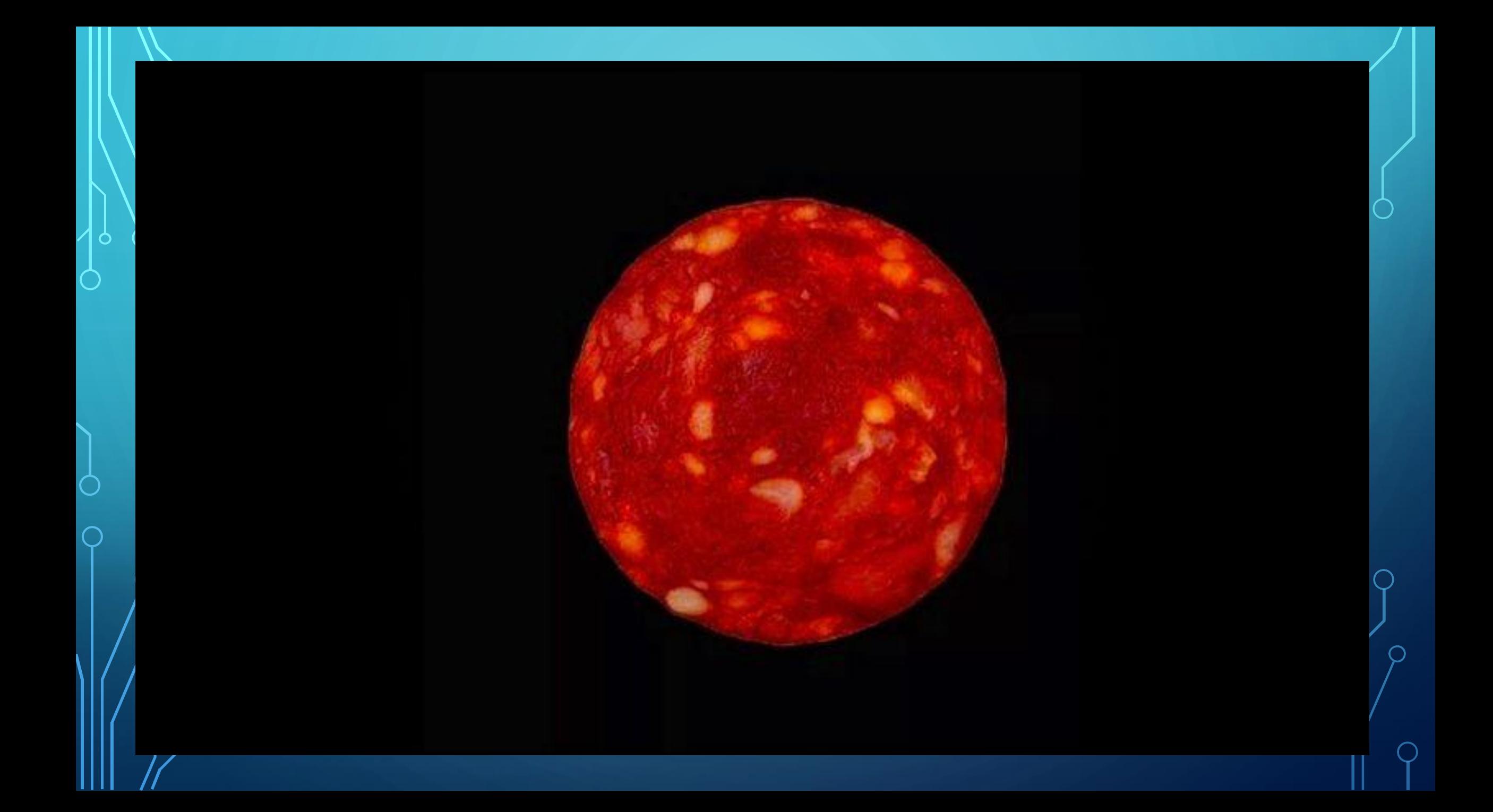

### COMMENT S'EN PRÉMUNIR ?

- D'abord la « jurisprudence Gorafi » → Toujours regarder la source émettrice de l'information
- Taper directement sur Internet l'info + y associer les mots « faux » ou « fausse nouvelle »
- Croiser les informations, avec différentes sources
- Cibler des ressources d'informations réputées pour leur fiabilité, tant générales que thématiques selon vos centres d'intérêts

### QUELLES BONNES PRATIQUES ?

- Toujours faire preuve de retenue dans les messages que l'on peut poster (politesse – niveau de langage)
- Garder en tête qu'Internet a la mémoire longue, et que vos messages peuvent être utilisés pour vous nuire (critiquer ses collègues ou sa référente sur les réseaux sociaux n'est jamais une bonne idée)
- Attention à vos prises de position, elles pourraient vous attirer les foudres des communautés complotistes et de leurs trolls
- Ne publier qu'à minima des informations personnelles vous concernant

### LE RÔLE DES BIBLIOTHÈQUES

- Rôle majeur de sensibilisation et de lutte contre les fausses nouvelles, pour tous les âges et tous les publics
- Par le biais des collections, sur tous supports
- Via la proposition d'animations, là aussi variées (jeux de société, conférence sur le sujet, atelier « création de fausses nouvelles »…)

### •La seule limite est votre…

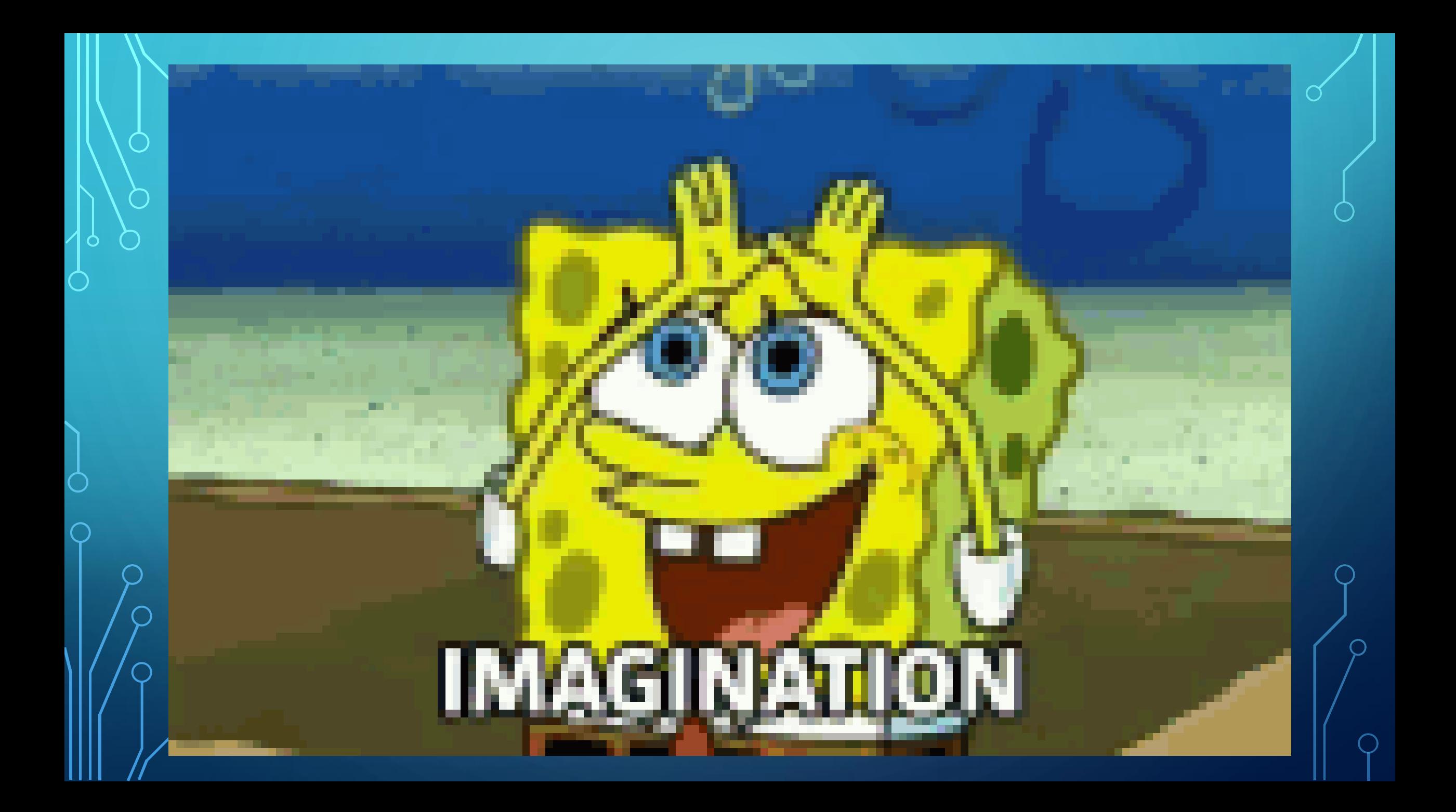

### LES « BONS » CONSEILS D'ANTOINE

- Garder toujours votre esprit critique, quelque soit l'info que vous consultez ou la personne qui vous la communique
- Echanger avec vos enfants ou votre entourage concernant leurs pratiques sur les réseaux sociaux
- Ne pas hésiter à « couper » des réseaux sociaux si vous en ressentez le besoin, votre bien-être passera toujours avant les autres ou les infos !

• La BDM est là pour vous accompagner !

### LES RESSOURCES DE LA BDM

- Nos collections qui regroupent de multiples documents sur ces sujets
- Le jeu de société AhSocial !, récente acquisition de la BDM à propos de l'EMI et du comportement à avoir sur les réseaux sociaux
- Les contenus proposés dans les SEL : documentaires, autoformation
- L'outil Newsguard, validé par nos soins
- La future valise EMI

### MERCI POUR VOTRE ATTENTION ET VOTRE ENTHOUSIASME!

### L'OUTIL NEWSGUARD

- Extension de navigateur Internet, qui permet d'obtenir des connaissances sur la confiance à accorder à un média d'information ainsi que de multiples compléments (histoire, propriétaire, ligne éditoriale…) sur les médias
- Grâce à notre partenariat avec Newsguard, vous pouvez directement l'essayer. Pour cela, il faut suivre cette procédure d'installation

↓

### INSTALLATION NEWSGUARD

• Sur votre ordinateur :

1. Installez NewsGuard. Allez sur :

• [https://www.newsguardtech.com/get-newsguard/](https://urldefense.com/v3/__https:/www.newsguardtech.com/get-newsguard/__;!!MXqZGqxU!HH8GESUYAd9aCAIM3_JJiP9TN3fMQmLCqXbVepxiFO5FB5MObe4uZpqkcaqEKeEejP6EdMWlAWL1D2B2zhLjdsfP9YwN_6Y$) [newsguardtech.com] et cliquez sur le bouton bleu « Get Newsguard », puis suivez les indications.

### INSTALLATION NEWSGUARD

• 2. Rendez-vous sur

• [newsguardtech.com/code \[newsguardtech.com\]](https://urldefense.com/v3/__http:/newsguardtech.com/code__;!!MXqZGqxU!HH8GESUYAd9aCAIM3_JJiP9TN3fMQmLCqXbVepxiFO5FB5MObe4uZpqkcaqEKeEejP6EdMWlAWL1D2B2zhLjdsfPN3df_uI$), où vous verrez une indication vous invitant à entrer votre code NewsGuard. Tapez alors ou copiez-collez le code ci-dessous, et cliquez sur le bouton pour soumettre ce code

Code Newsguard (valable 3 mois) : JX82XH7W3P2TWWYCLHDA

↓

### INSTALLATION NEWSGUARD

• 3. Utilisez NewsGuard. Une fois que vous avez installé et activé NewsGuard, vous verrez les icônes de couleur Rouge et Verte de NewsGuard à côté des liens sur Google, Facebook, Twitter, et d'autres moteurs de recherche et plateformes de réseaux sociaux. Passez votre souris sur l'icône de couleur pour obtenir un court résumé de la source en question, et de notre évaluation, et cliquez sur "Lire l'étiquette nutritionnelle complète" pour obtenir une analyse plus détaillée. Si vous allez directement sur un site internet, vous verrez l'icône NewsGuard en haut à droite de votre navigateur, à côté de la barre de navigation, et pourrez accéder à l'évaluation du site en cliquant sur l'icône de NewsGuard. Vous trouverez ici une courte vidéo expliquant comment NewsGuard fonctionne (en anglais): https://www.newsguardtech.com/welcome-to[newsguard/#howitworks \[newsguardtech.com\]](https://urldefense.com/v3/__https:/www.newsguardtech.com/welcome-to-newsguard/*howitworks__;Iw!!MXqZGqxU!HH8GESUYAd9aCAIM3_JJiP9TN3fMQmLCqXbVepxiFO5FB5MObe4uZpqkcaqEKeEejP6EdMWlAWL1D2B2zhLjdsfPxsG3NN0$)